# **Microsoft Flight Simulator 2020**

Sterowanie

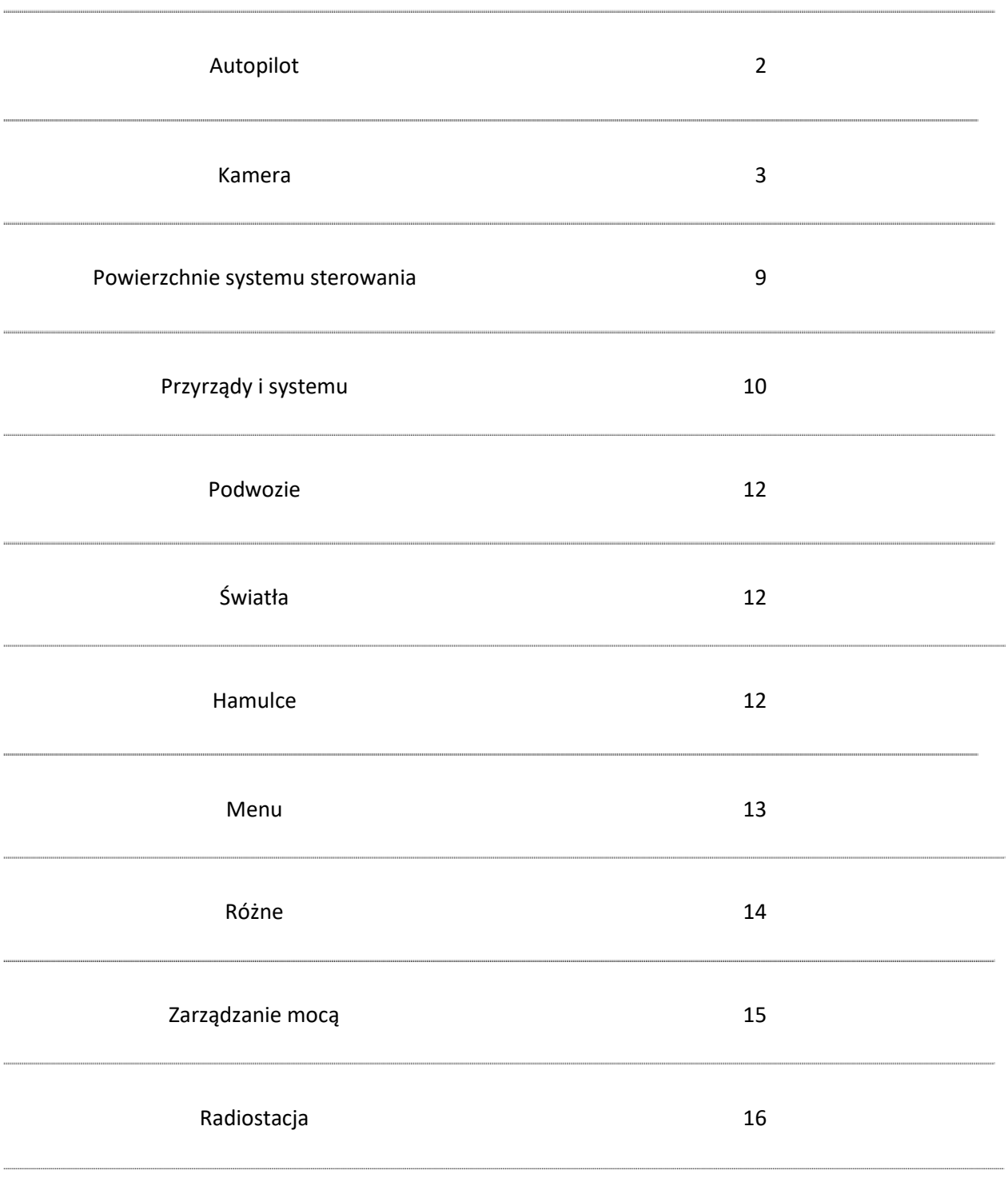

Własne sterowanie 18

| Utrzymywanie prędkości powietrznej przez autopilota                | $Alt + R$                |
|--------------------------------------------------------------------|--------------------------|
| Zmniejsz wartość referencyjną wysokości dla autopilota             | Control + Page Down      |
| Zwiększ wartość referencyjną wysokości dla autopilota              | Control + Page Up        |
| Przełącz utrzymywanie podejścia przez autopilota                   | Control + A              |
| Przełącz utrzymywanie pochylenia przez autopilota                  | Control + T              |
| Przełącz utrzymywanie localizera przez atopilota                   | Control $+$ O            |
| Przełącz utrzymywanie localizera przez autopilota                  | Control + M              |
| Przełącz głównego pilota                                           | Z                        |
| Utrzymywanie N1 przez autopilota                                   | Control $+ S$            |
| Zmniejsz referencyjne N1 przez autopilota                          | Control + END            |
| Zwiększ referencyjne N1 przez autopilota                           | Control + Home           |
| Utrzymywanie N1 przez autopilota                                   | Control + N              |
| Zmniejsz wartość referencyjną prędkości powietrznej dla autopilota | Shift + Control + Delete |
| Zwiększ wartość referencyjną prędkości powietrznej dla autopilota  | Shift + Control + Insert |
| Zmniejsz wartość referencyjną prędkości pionowej dla autopilota    | Control + END            |
| Zwiększ wartość referencyjną prędkości pionowej dla autopilota     | Control + Home           |
| Przełącz poziomowanie skrzydeł przez autopilota                    | Control + V              |
| Autopilot wyłącz                                                   | $Shift + Alt + Z$        |
| Autopilot włącz                                                    | $Alt + Z$                |
| Zaprogramuj automat ciągu                                          | $Shift + R$              |
| Automat ciągu to GA                                                | Shift + Control + G      |
| Przełączanie głównego wyłącznika awioniki                          | Page Up                  |
| Przełączanie układu sterowania                                     | Control + F              |
| Przełącz tłumik odchylenia                                         | Control + D              |

**AUTOPILOT** 

## **KAMERA**

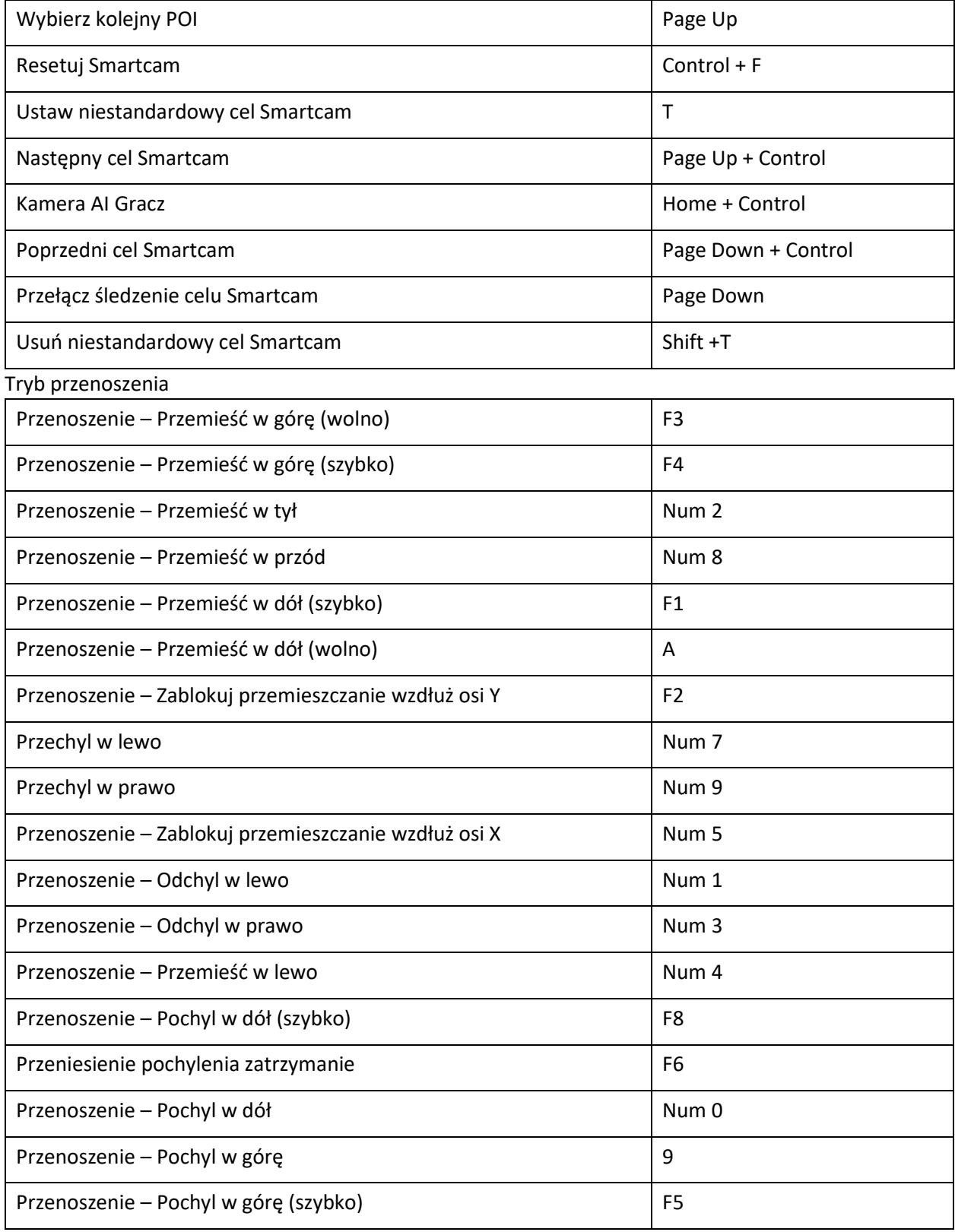

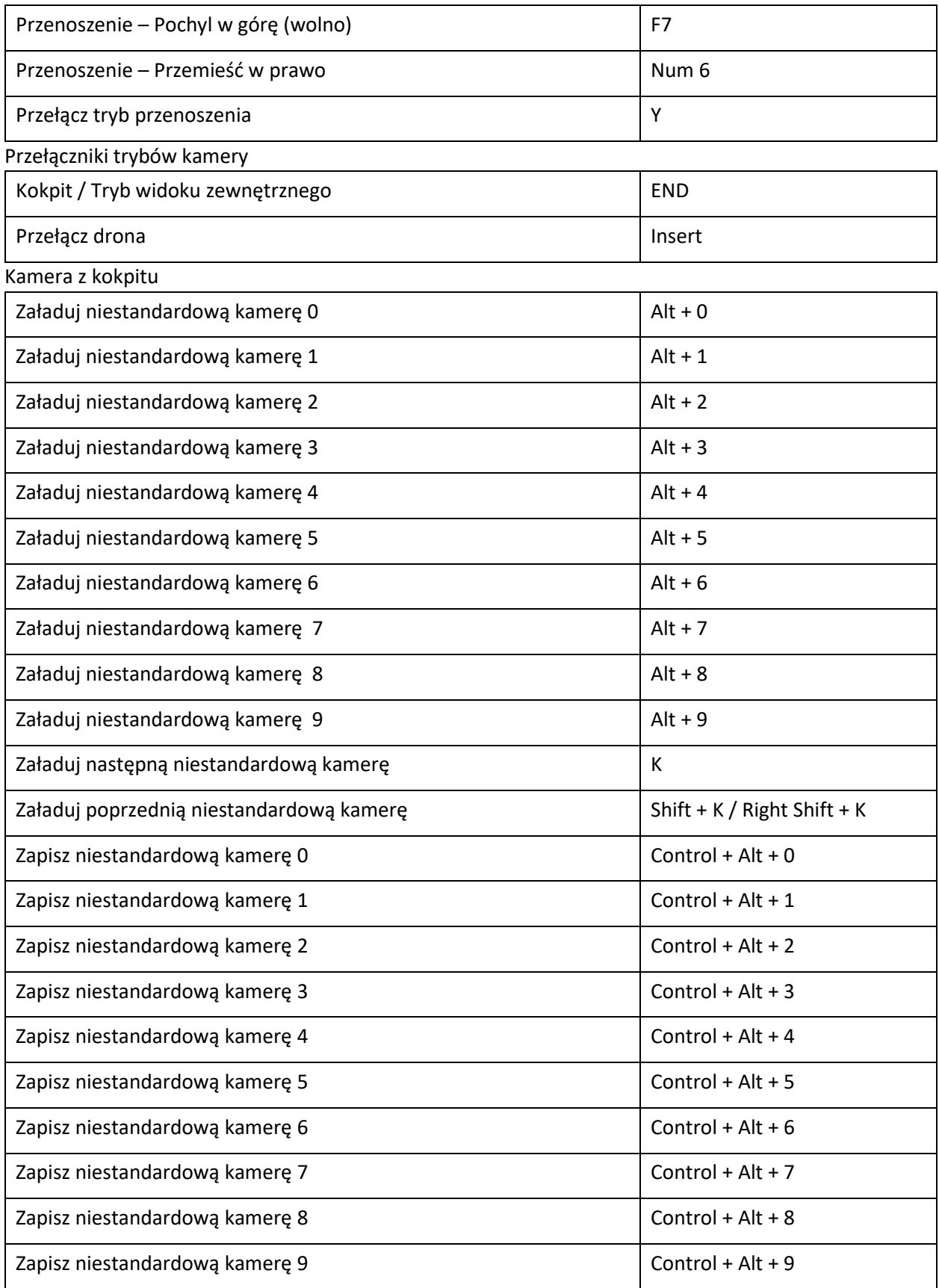

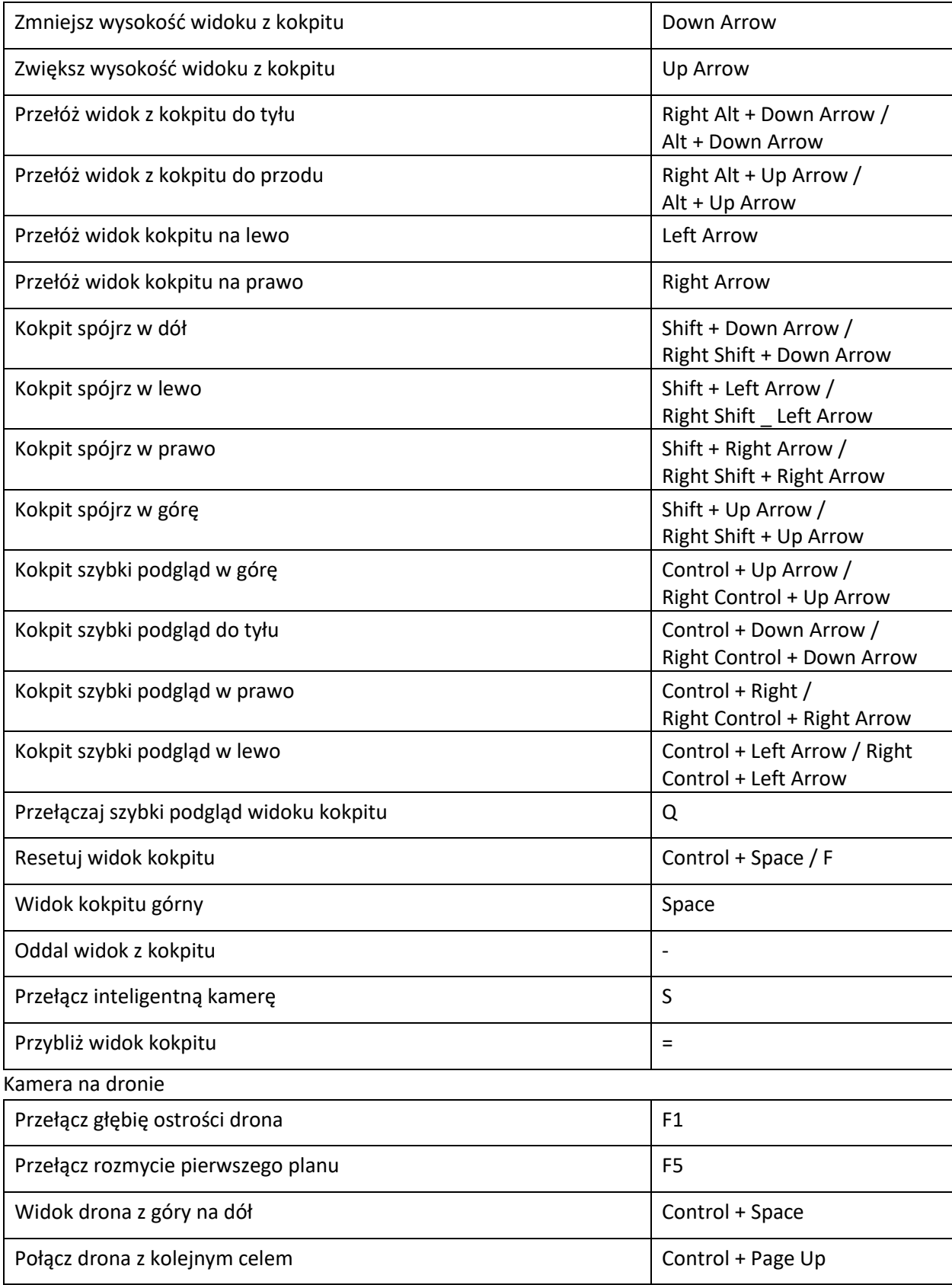

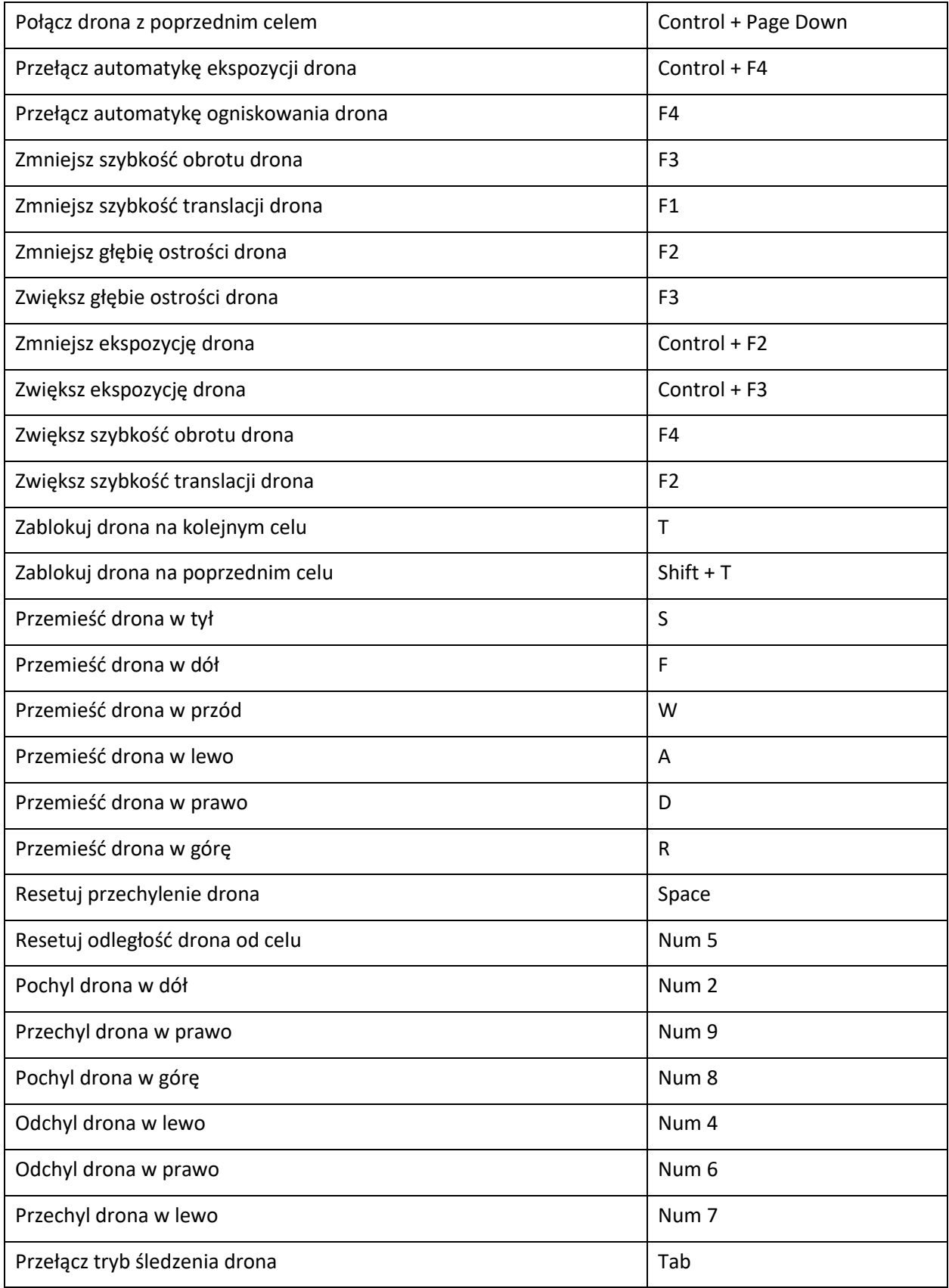

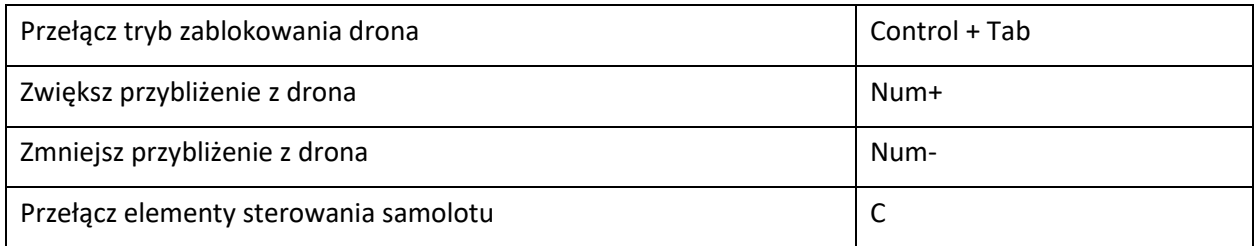

Kamera zewnętrzna

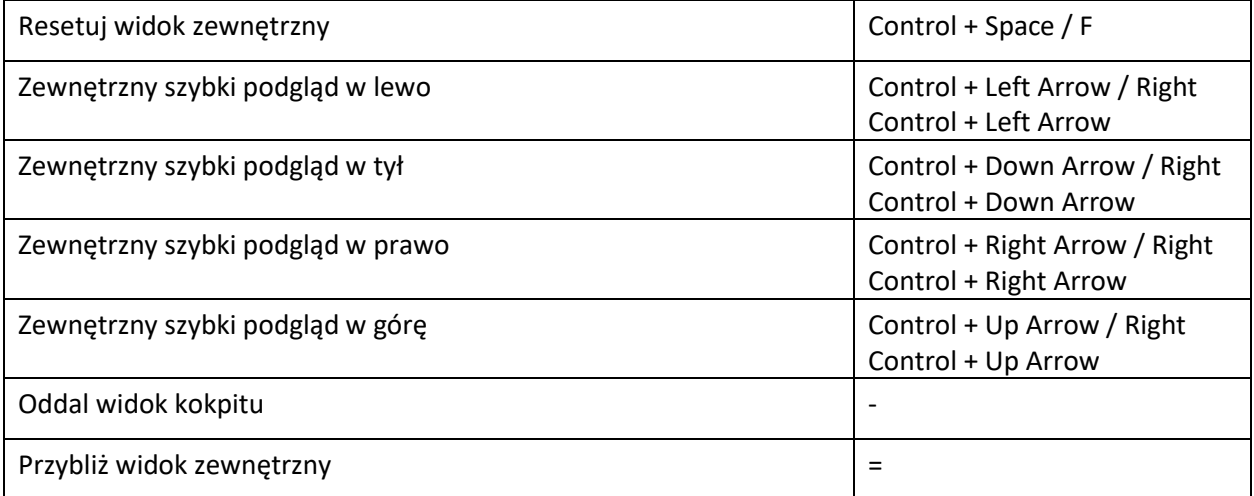

Kamera nieruchoma

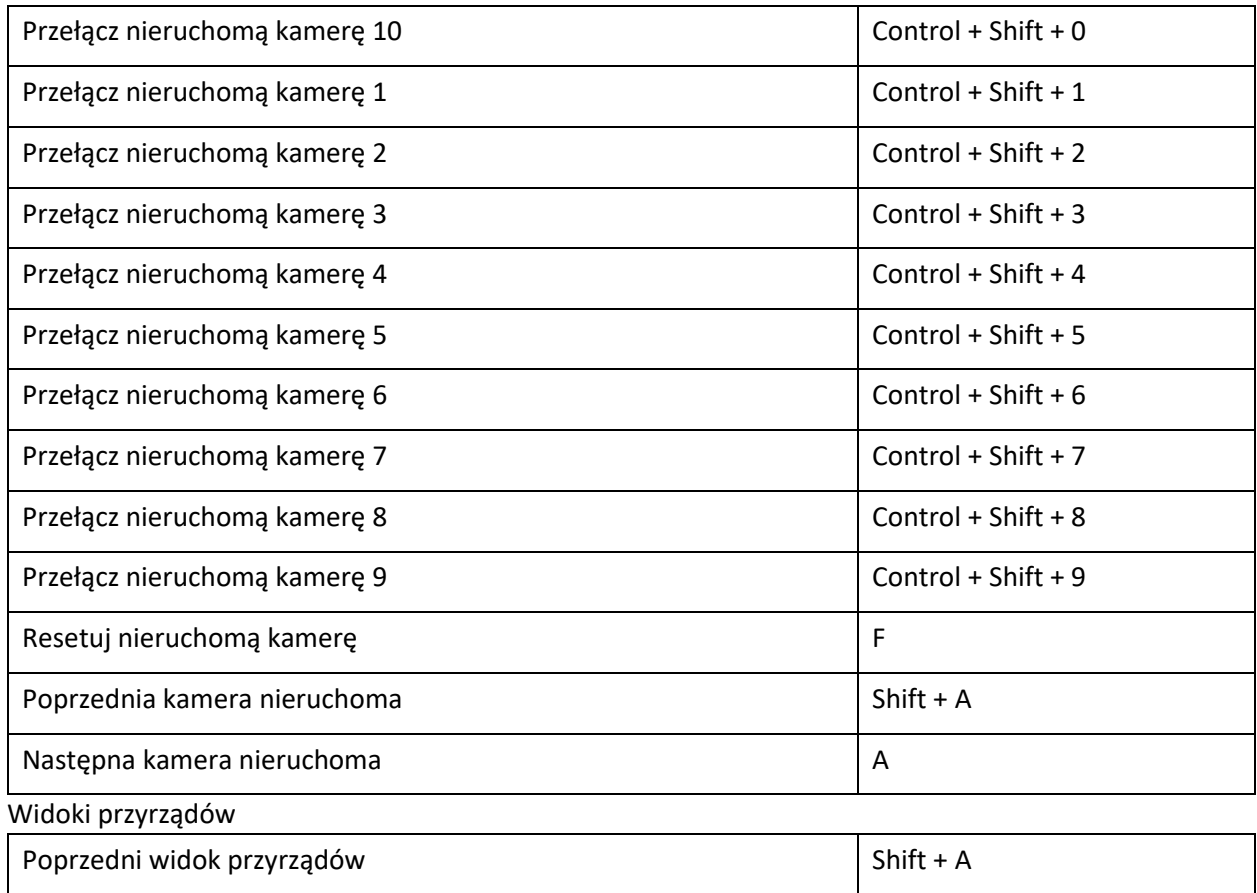

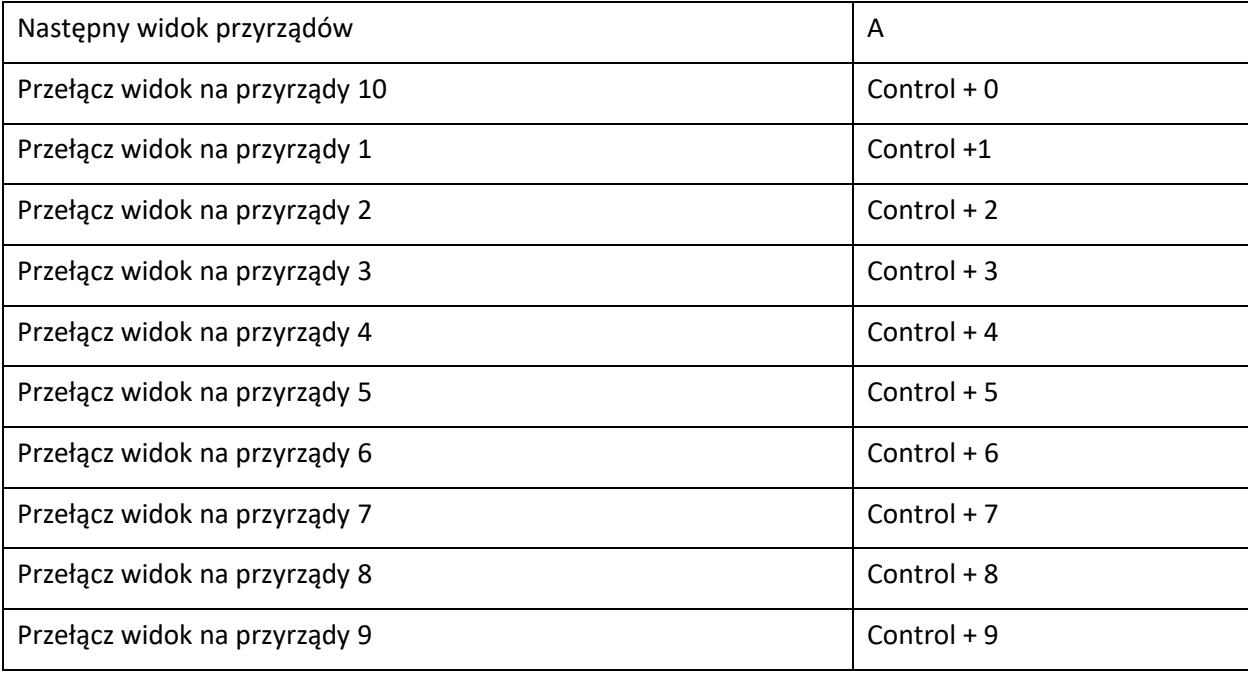

### **POWIERZCHNIE SYSTEMU STEROWANIA**

Podstawowe powierzchnie sterowania

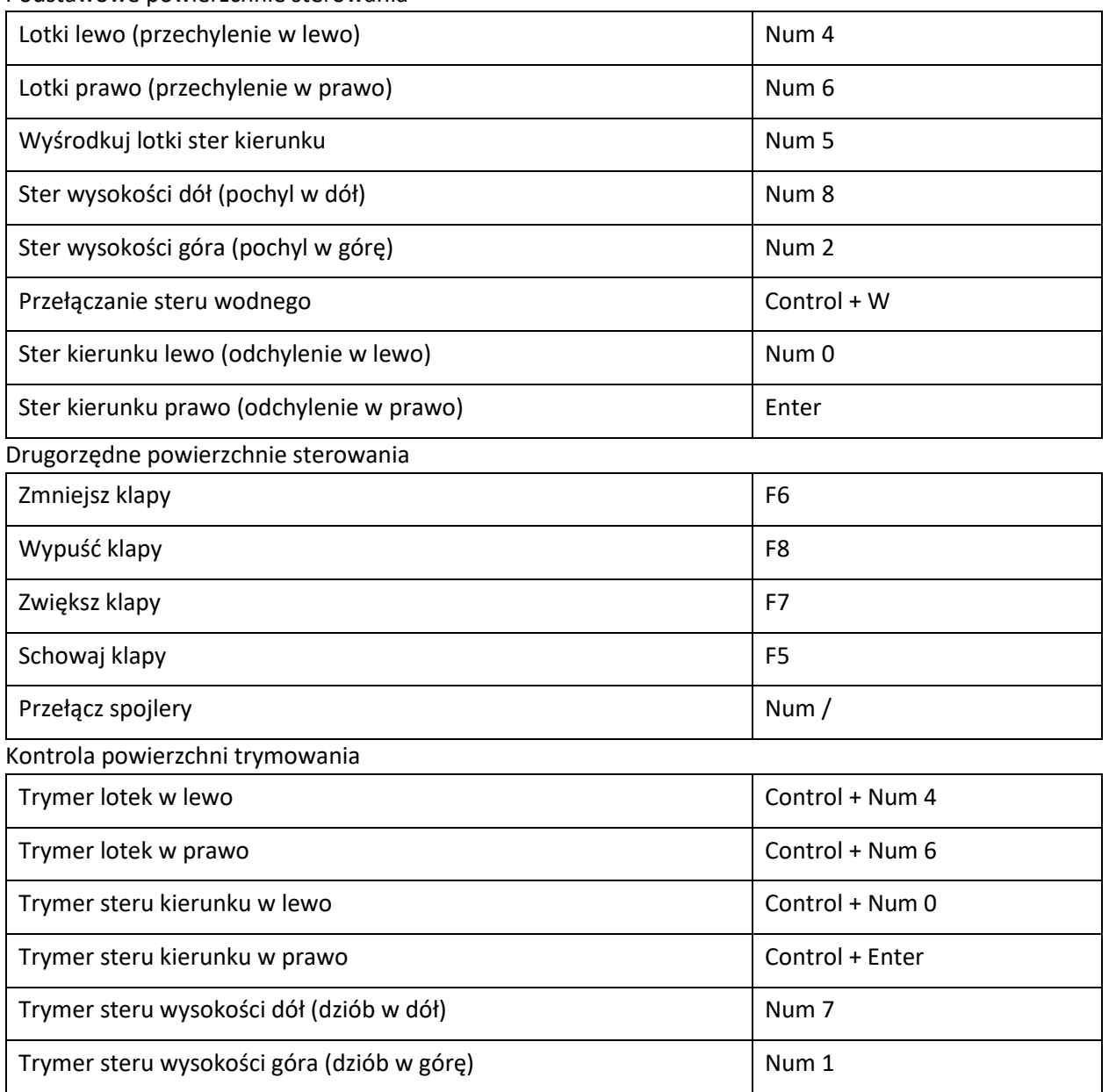

## **PRZYRZĄDY I SYTEMY**

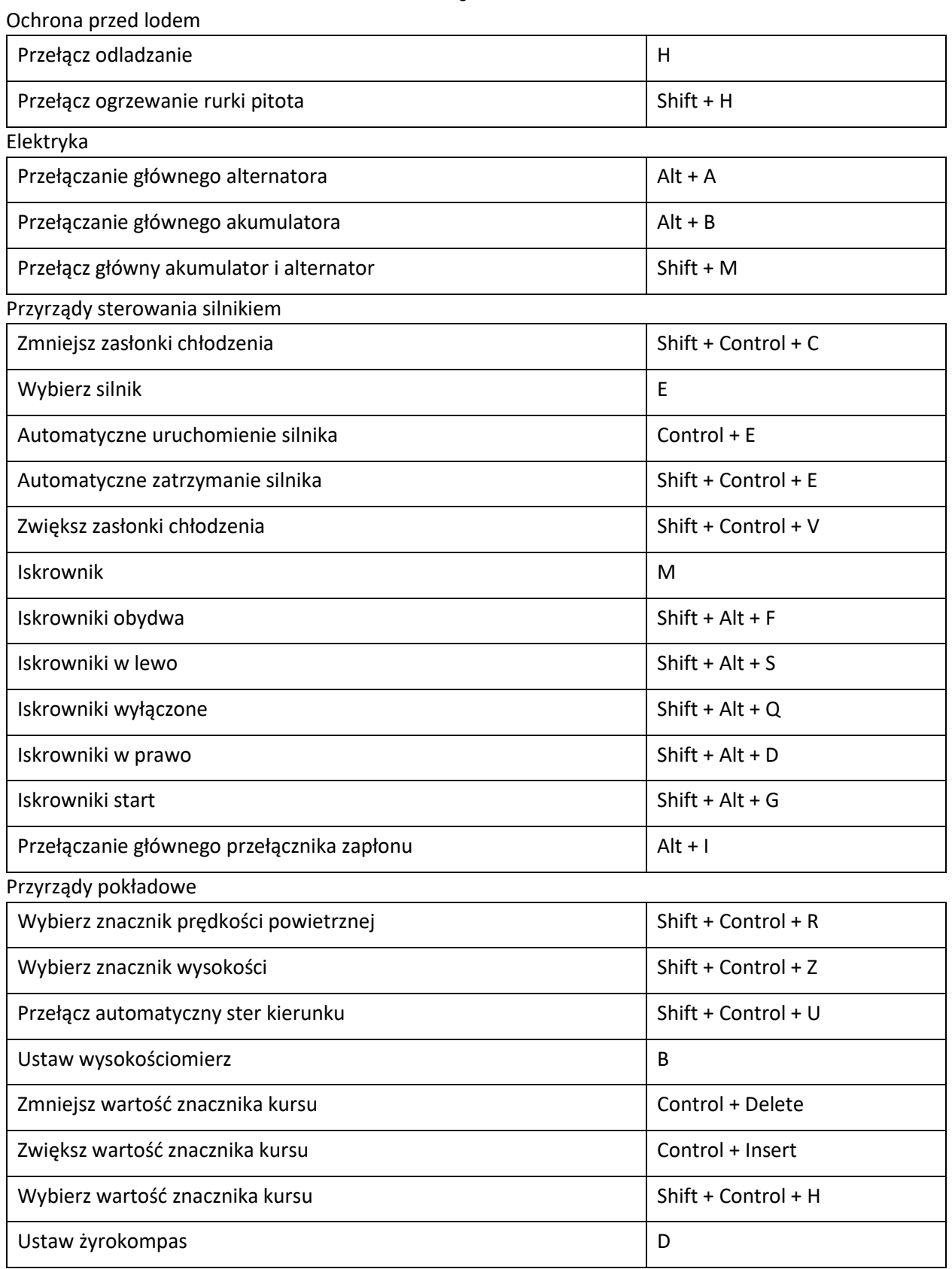

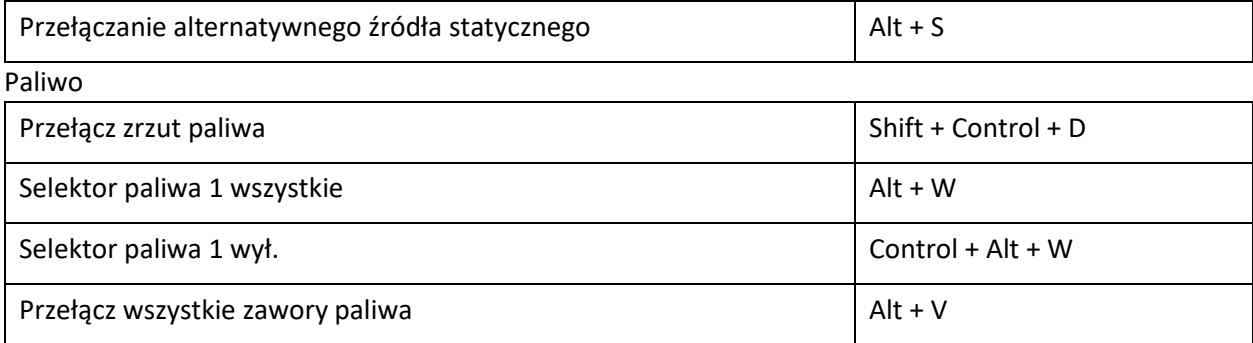

#### **PODWOZIE**

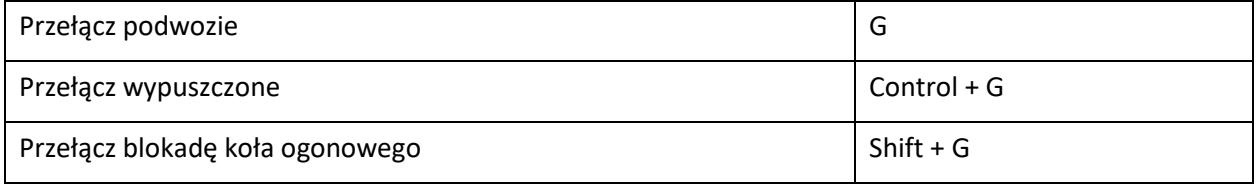

## **ŚWIATŁA**

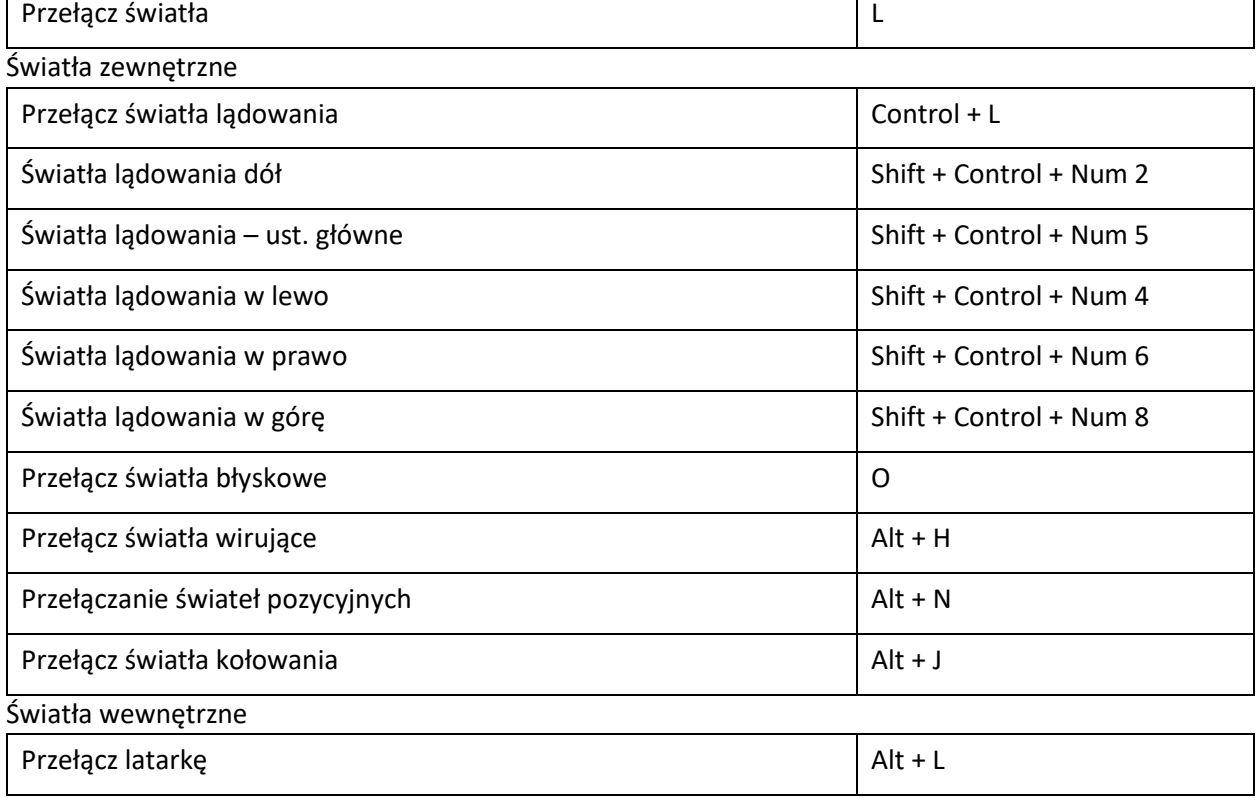

#### **HAMULCE**

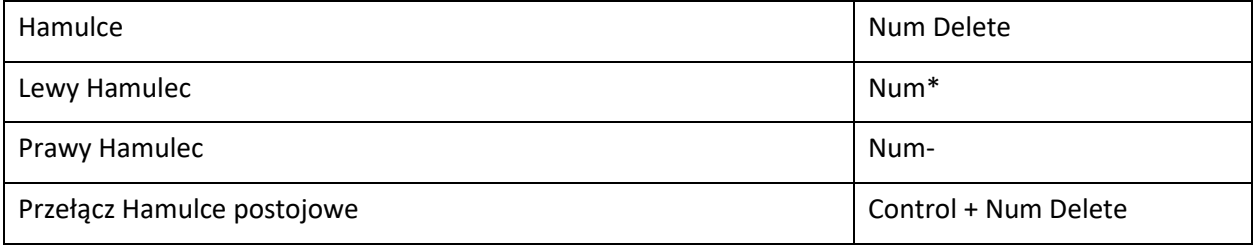

 $\overline{\phantom{0}}$ 

## **MENU**

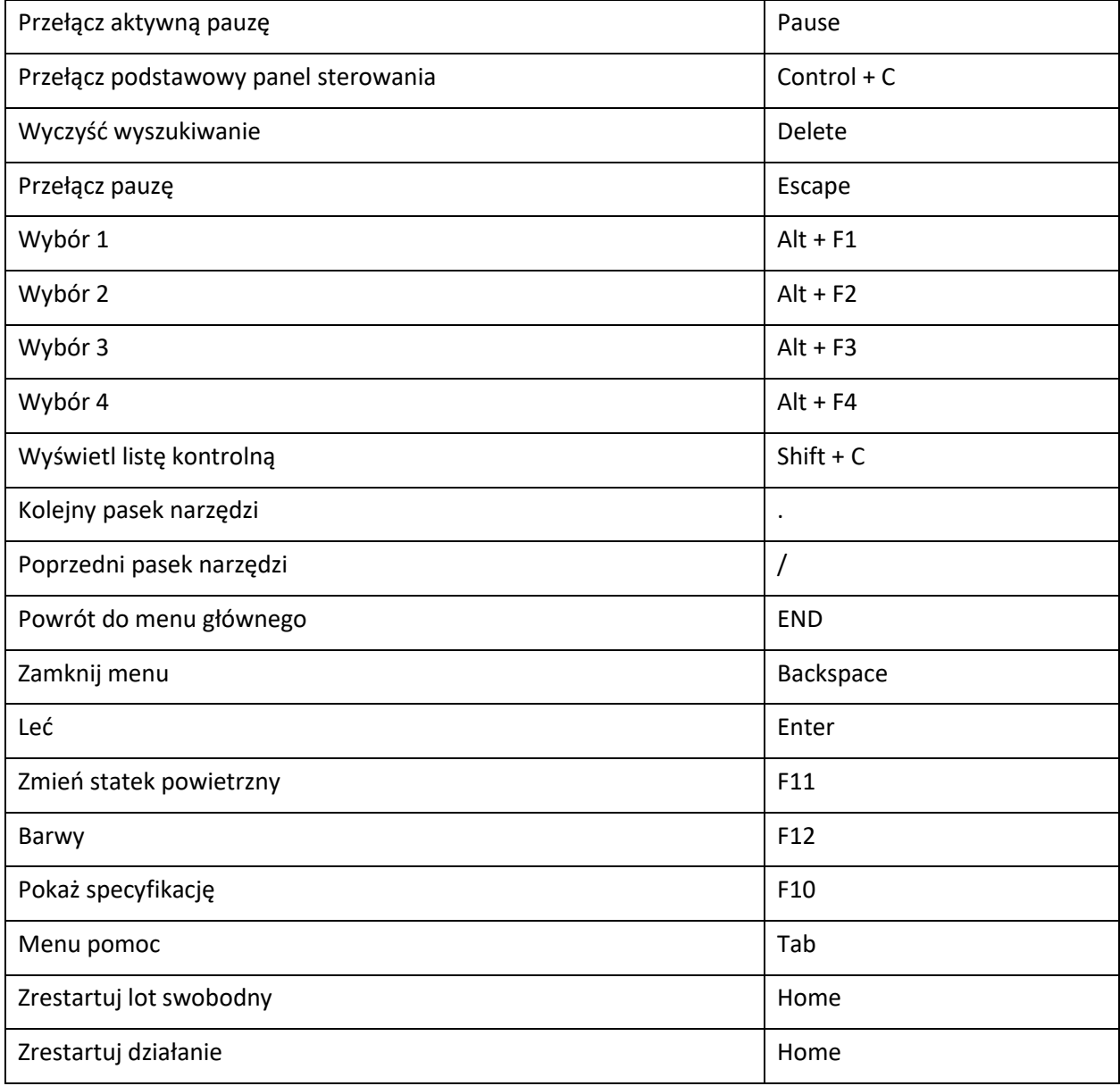

## **RÓŻNE**

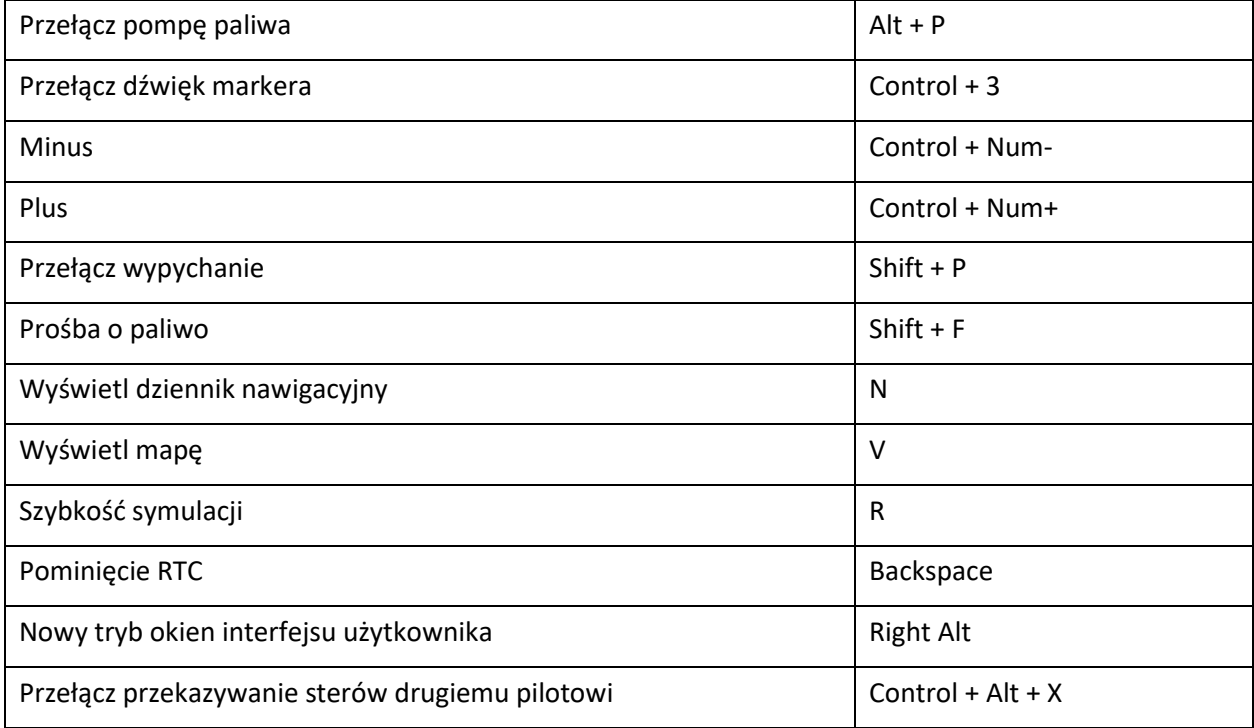

## **ZARZĄDZANIE MOCĄ**

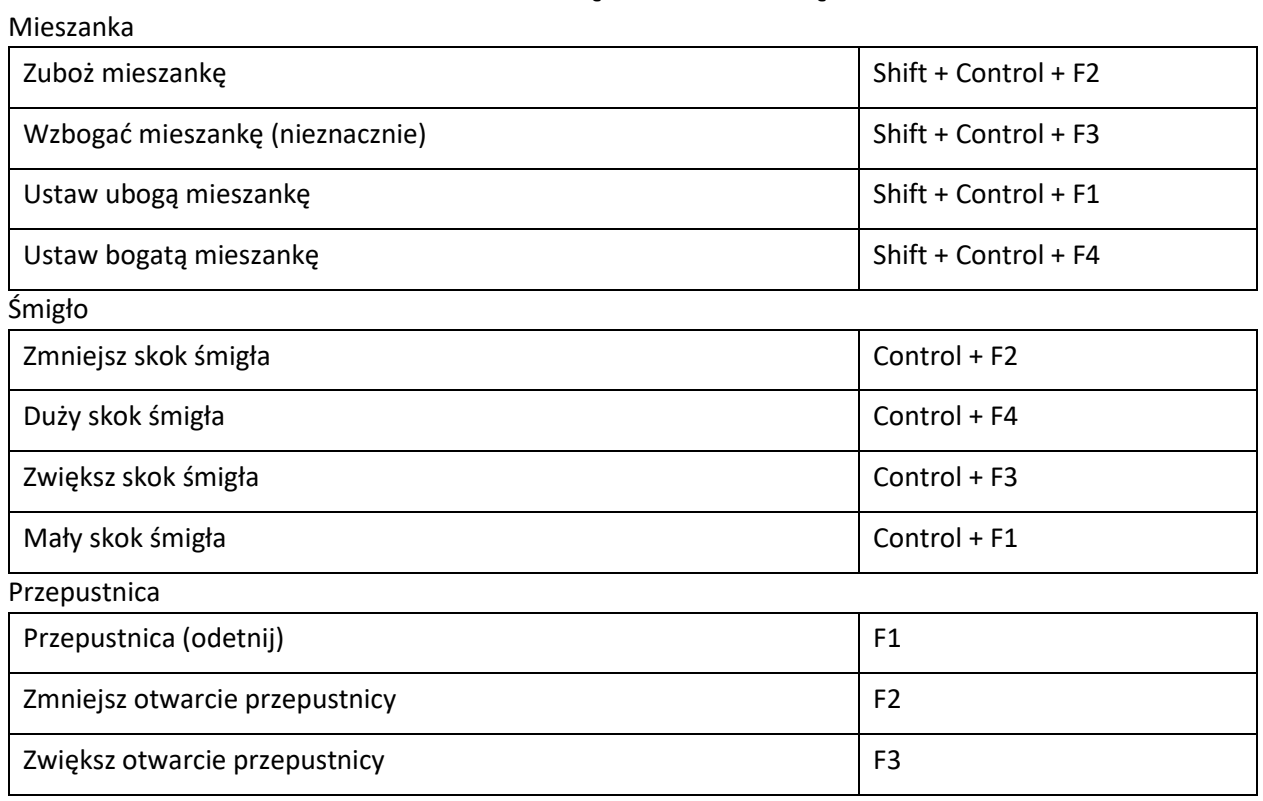

## Wyświetl ATC **Scroll Lock** Tablica ATC Wybór 0 0 Tablica ATC Wybór 1 1 Tablica ATC Wybór 2 2 Tablica ATC Wybór 3 3 Tablica ATC Wybór 4 4 Tablica ATC Wybór 5 5 5 5 5 5 7 7 8 7 7 8 7 7 8 7 7 8 7 7 8 7 7 8 7 7 8 7 7 8 7 7 8 7 7 8 7 7 8 7 7 8 7 7 8 7 7 8 7 7 8 7 7 8 7 7 8 7 7 8 7 7 8 7 7 8 7 7 8 7 7 8 7 7 8 7 7 8 7 7 8 7 7 8 7 7 8 7 7 8 7 7 8 7 7 8 7 7 8 7 7 8 Tablica ATC Wybór 6 6 Tablica ATC Wybór 7 7 Tablica ATC Wybór 8 8 Tablica ATC Wybór 9 9 Zamiana częstotliwości **X** Zwiększ prędkość kół standard statego standard statego statego statego statego statego statego statego statego ADF ADF Shift + Control + A COMM COM Radio C Ustaw COM1 Shift + Alt + X Przełącz COM1 jako rezerwowe Alt + U DME DME F NAV Zmniejsz częstotliwość NAV1 (część ułamkowa, przeniesienie) Shift + Control + Page Down Zwiększ częstotliwość NAV1 (część ułamkowa, przeniesienie) Shift + Control + Page Up Zamień NAV1  $\vert$  Shift + Control + N Radio NAV New York and the Maria Section of the Maria Section of the Maria Section of the Maria Section of the M VOR Zmniejsz wartość selektora OBS dla VOR1 Shift + Control + END

Zwiększ wartość selektora OBS dla VOR1 Shift + Control + Home

#### **RADIOSTACJA**

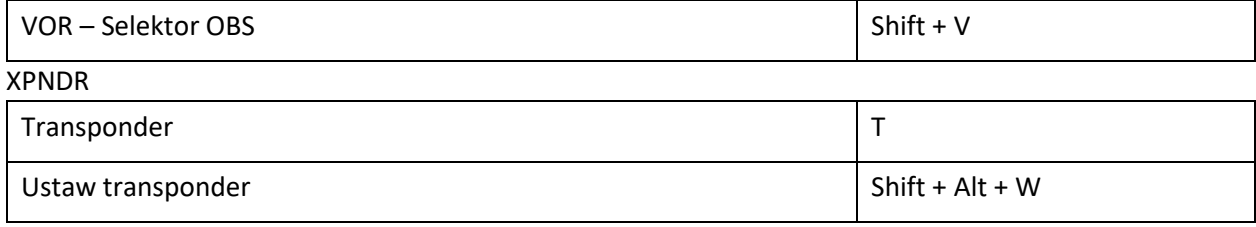

### **WŁASNE STEROWANIE**

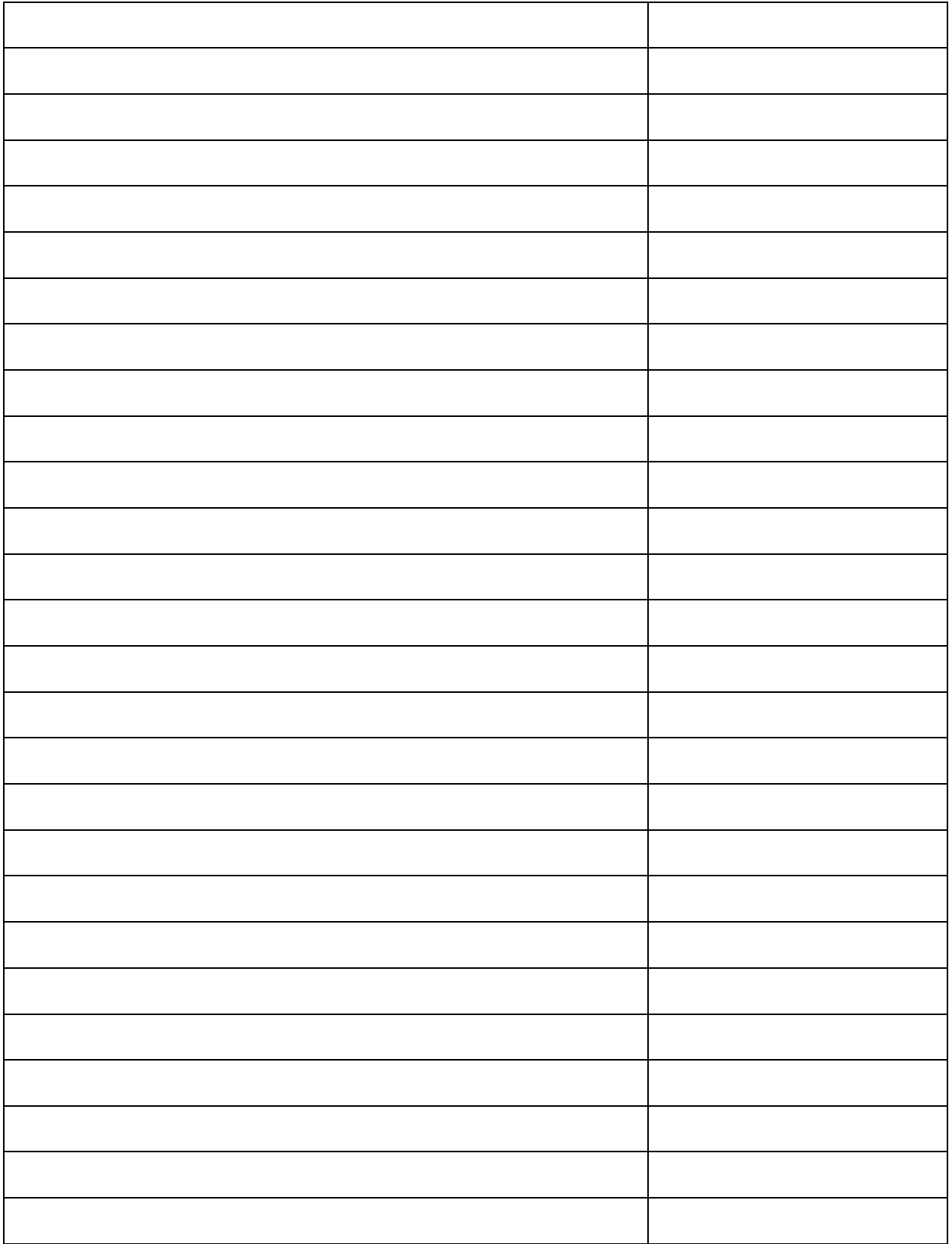

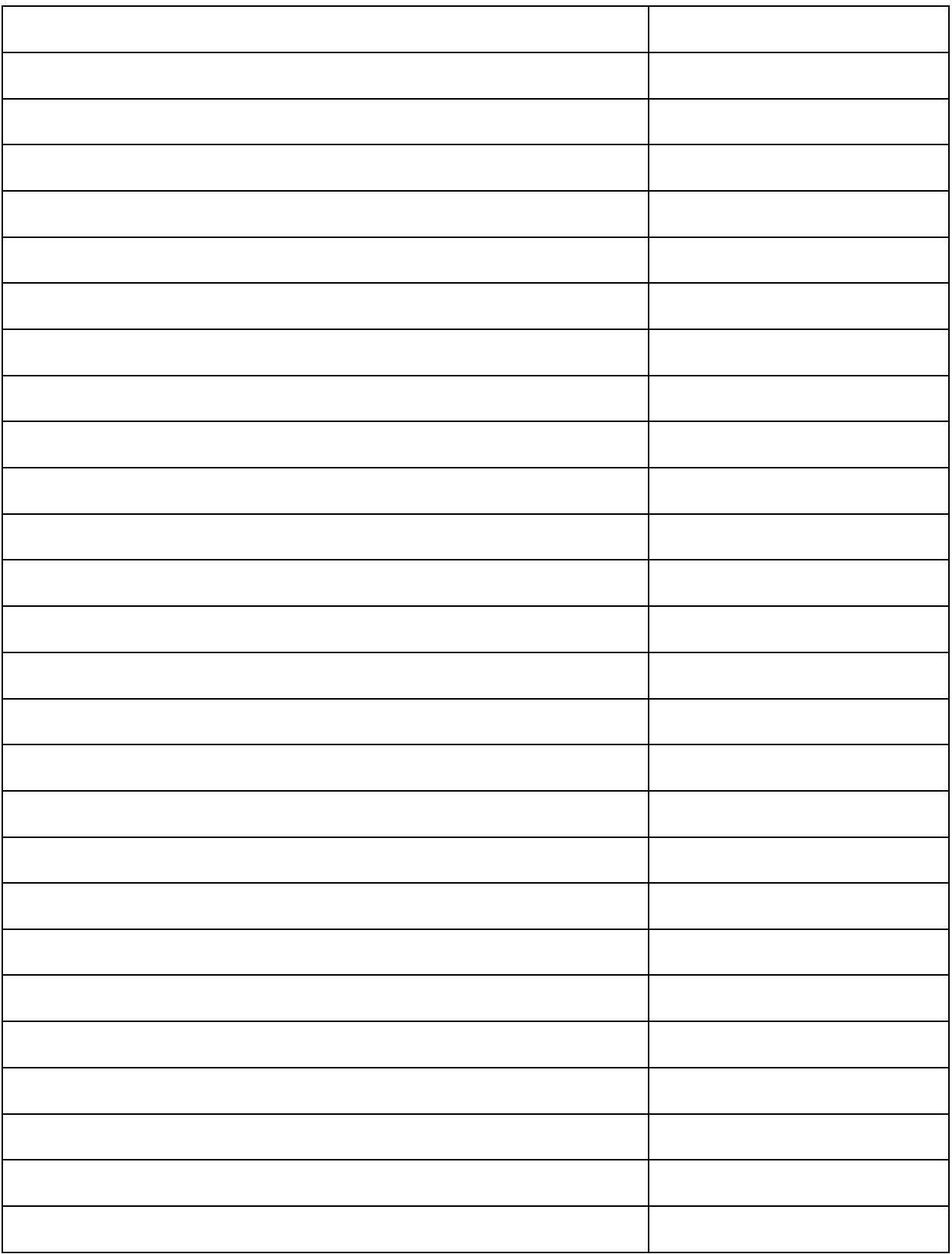